# Threat Modeling

#### JAX 2016 Dominik Schadow | bridging IT

#### OWASP Top 10 2013

- (1) Injection
- (2) Broken Authentication and Session Management
- (3) Cross-Site Scripting
- (4) Insecure Direct Object References
- (5) Security Misconfiguration
- (6) Sensitive Data Exposure
- (7) Missing Function Level Access Control
- (8) Cross-Site Request Forgery
- (9) Using Components with Known Vulnerabilities (10) Unvalidated Redirects and Forwards

# What a the threats?

Java 8 Spring Boot 1.3 & Spring Security 4 Thymeleaf 2.1, Bootstrap 3.3 Tomcat 8 MySQL 5 (user & application data)

# What a the threats?

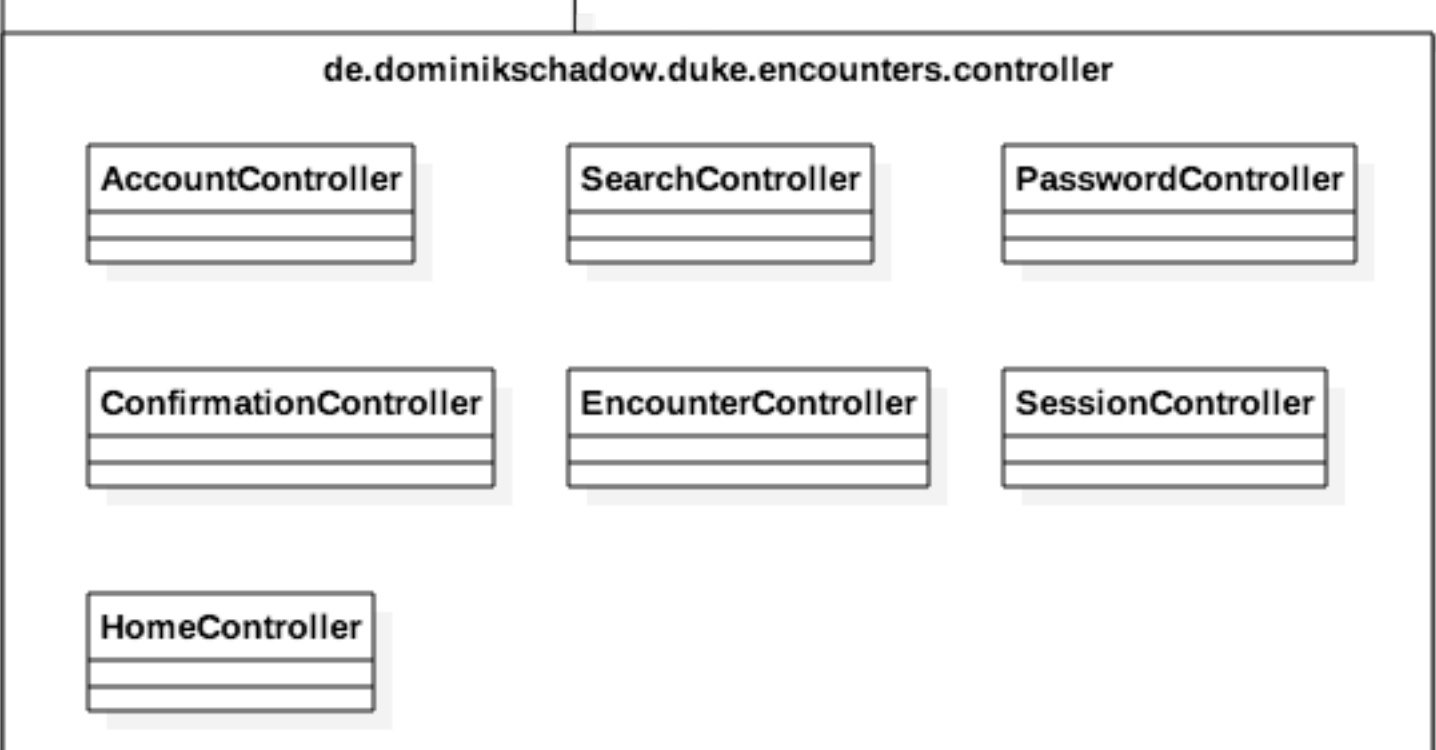

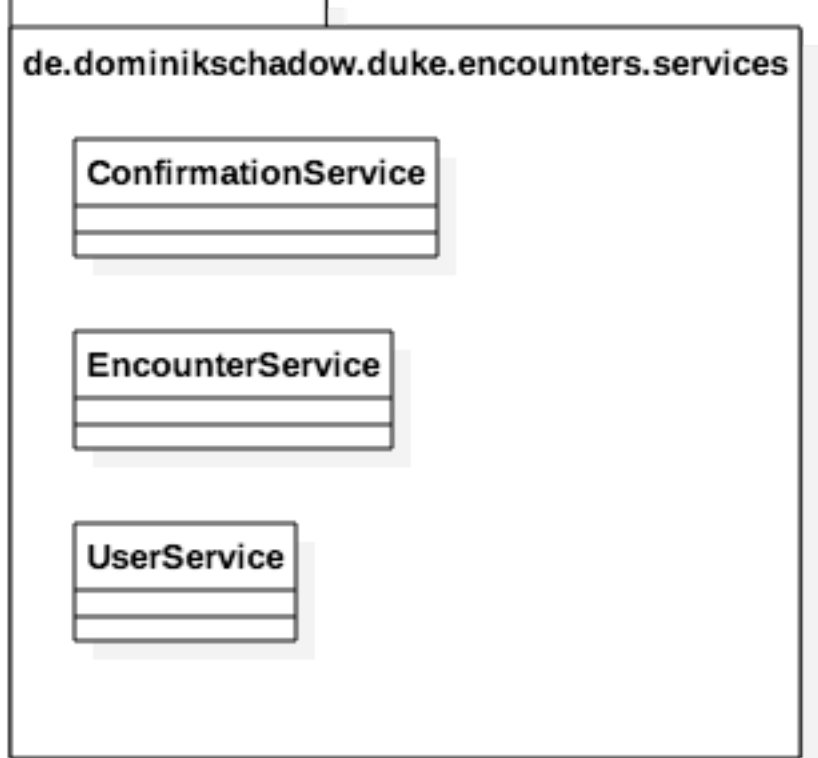

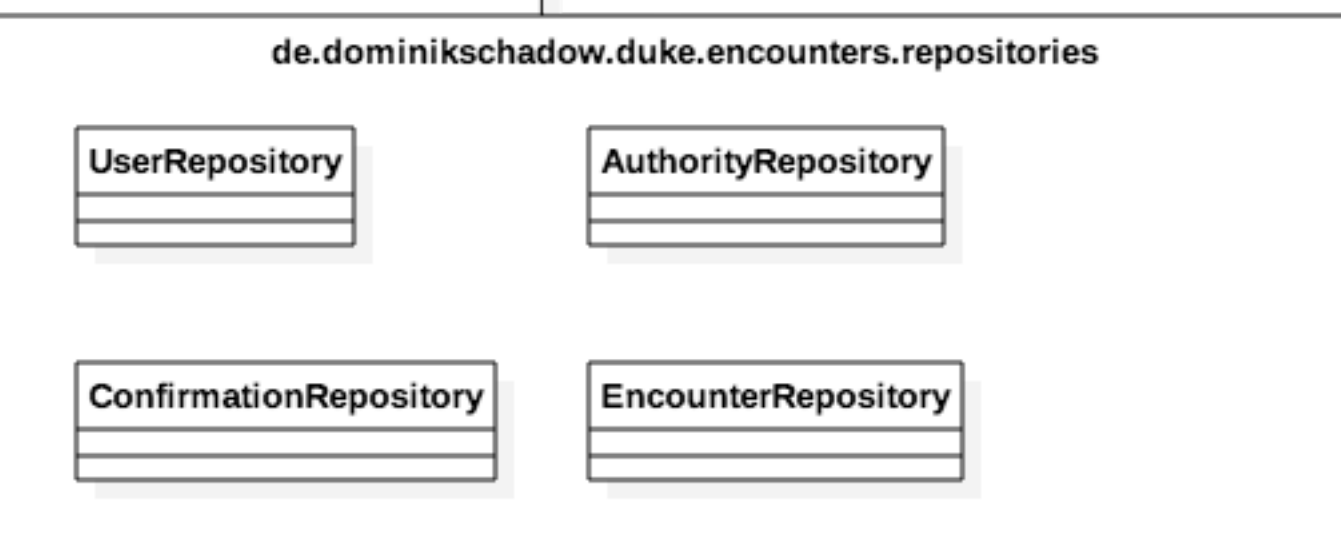

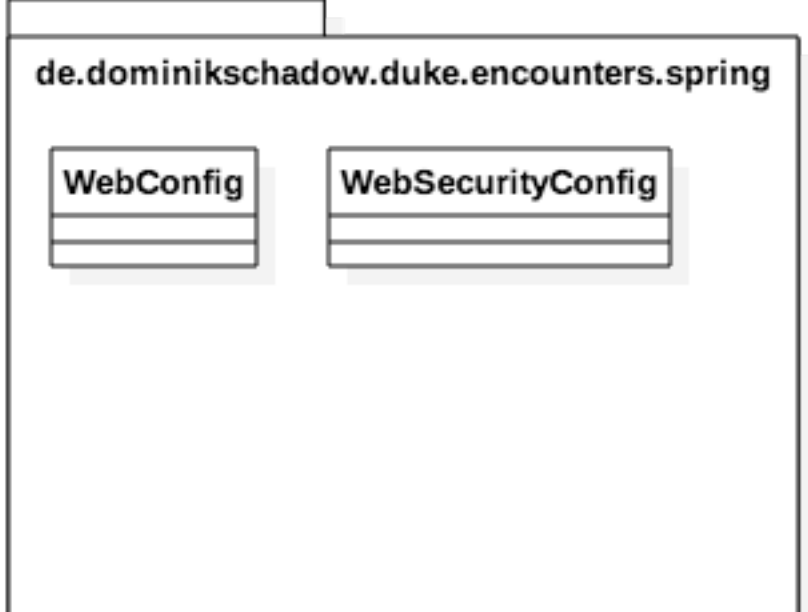

# What a the threats?

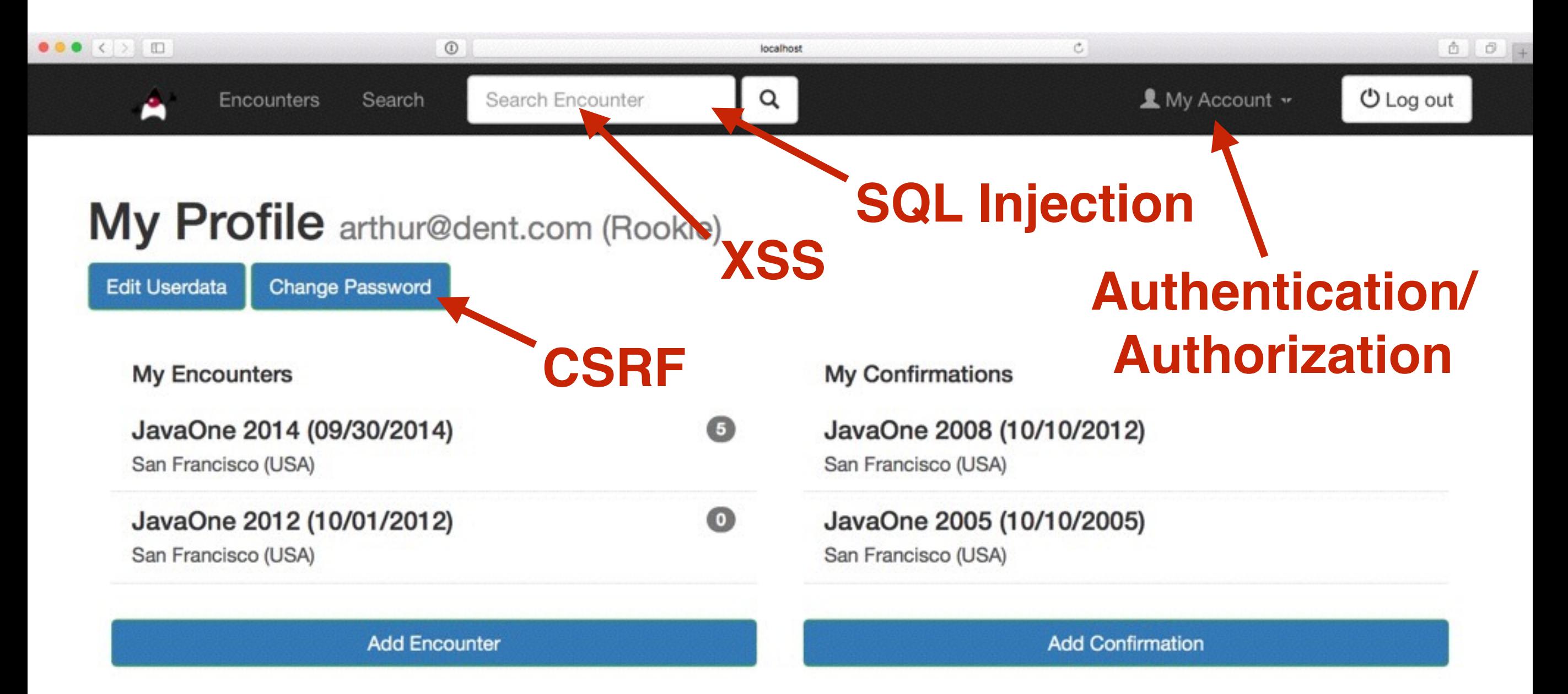

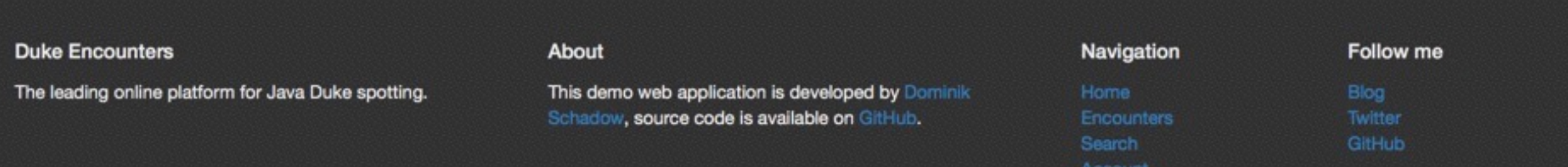

We developers tend to focus on typical programming errors (like SQL Injection and Cross-Site Scripting) and ignore the underlying flaws.

#### Agenda

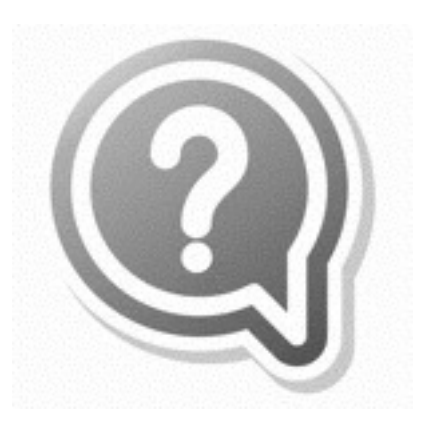

**Threat** Modeling **Basics**

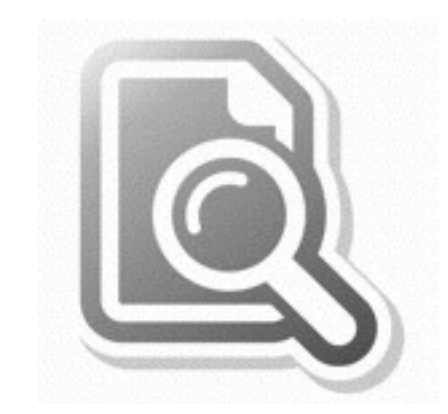

**Identifying** Threats in Applications

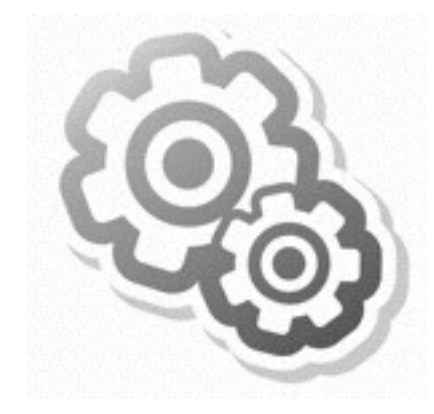

**Threat** Modeling in **Action**

#### Threat Modeling Basics

Security flaws are introduced early in the development lifecycle, with no code developed yet. And still time to change the application in case of threats.

#### Different ways to threat model

#### **Identify security flaws early**

**Focus on attackers:** Can you really think like an attacker?

**Focus on assets:** What is an asset in your application? How do you link them to threats?

#### Attacks tend to follow the data flow

#### Follow the data

**Focus on the system under development**

Start with external entities - events which drive activity like a click in the browser.

# Data Flow Diagrams

- **External** Users or code outside the **External Entity** control of the application **Process** Any running code (app or code within one app) Web Server **Data Store** Things that store data **Database** 
	- **Data Flow** Communication between elements (data and method calls)

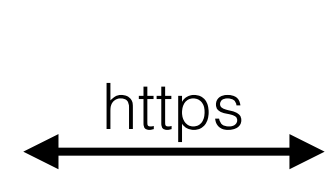

http

### Follow the data

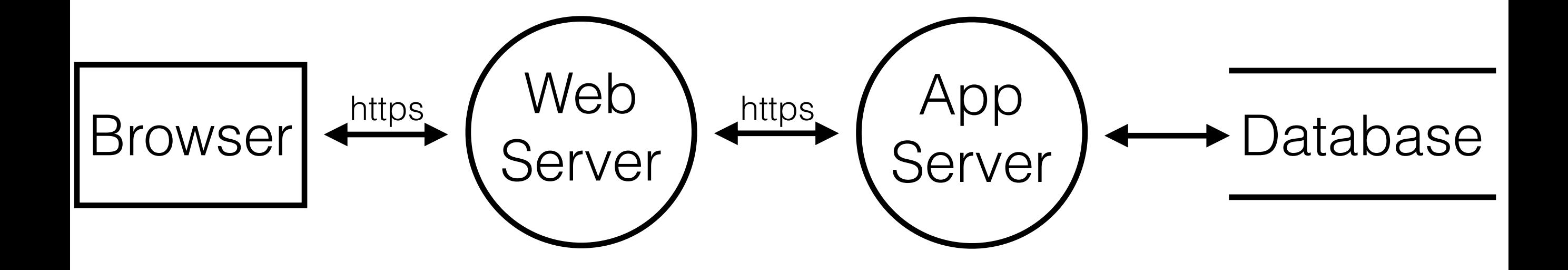

### Trust Boundaries

**Trust Boundary**

Where entities with different privileges interact - trust everything inside

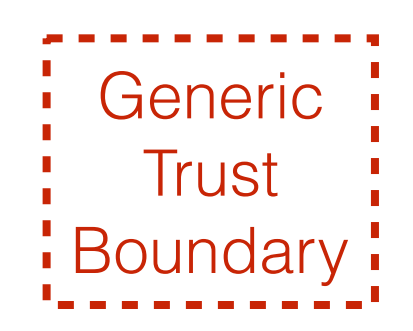

Server

https

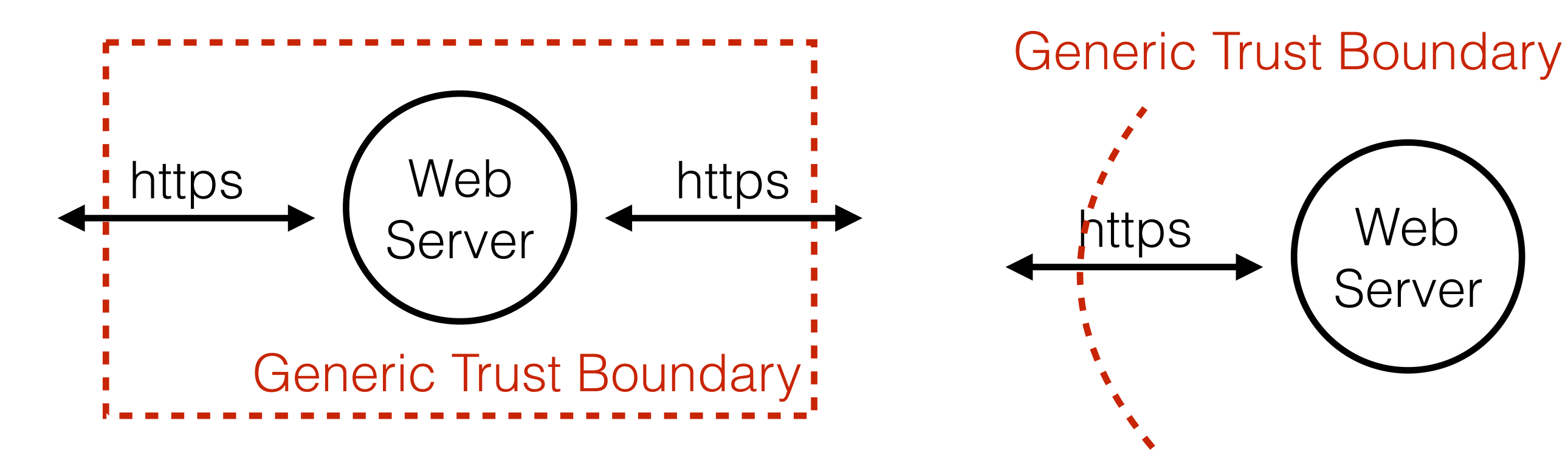

#### Drawing boundaries

#### **Follow the data flow**

Start on one side and add a boundary every time the privilege level changes (web server, database, …).

### Add trust boundaries

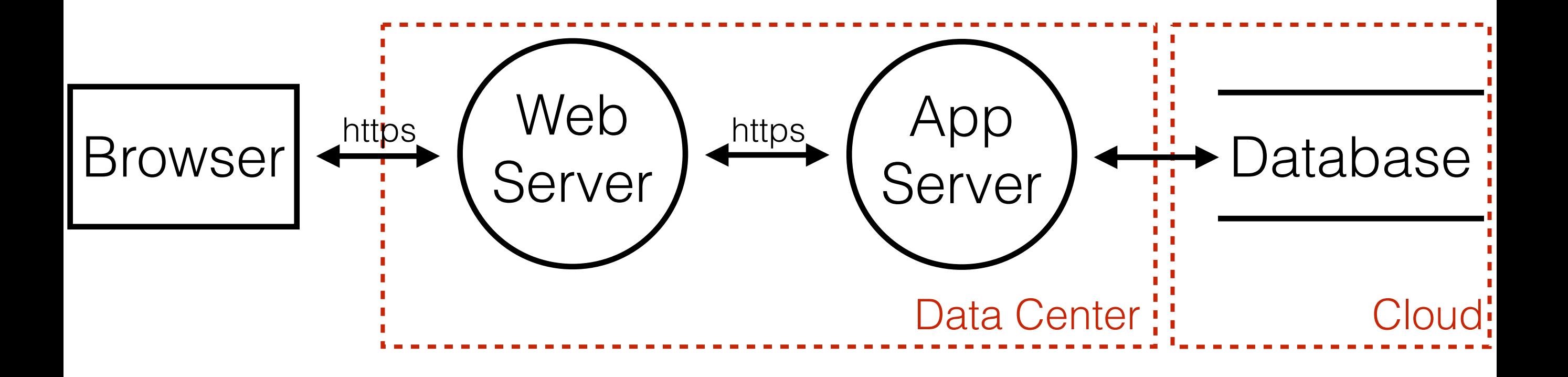

#### Typical boundaries

**Technical or organizational boundaries**

Networks, Servers, VMs, Firewalls, Departments, Data Centers, Clouds, …

#### Everything embedded

**There is always one boundary**

Everything in the system has same level of privilege and has access to everything in the system.

#### **Identifying** Threats in Applications

Developers easily model the whole application with all entities, but are having trouble to identify threats. Start with what you know and complete it step by step.

#### Ask yourself (and others)

#### **Repeat until you are satisfied**

- 1. What are you building?
- 2. What can go wrong?
- 3. What should you do about those things that can go wrong?

#### What are you building?

#### **Follow the data flow**

"Sometimes" indicates alternatives: model all No data sinks: show the consumers Data does not move by itself: draw the process that moves it

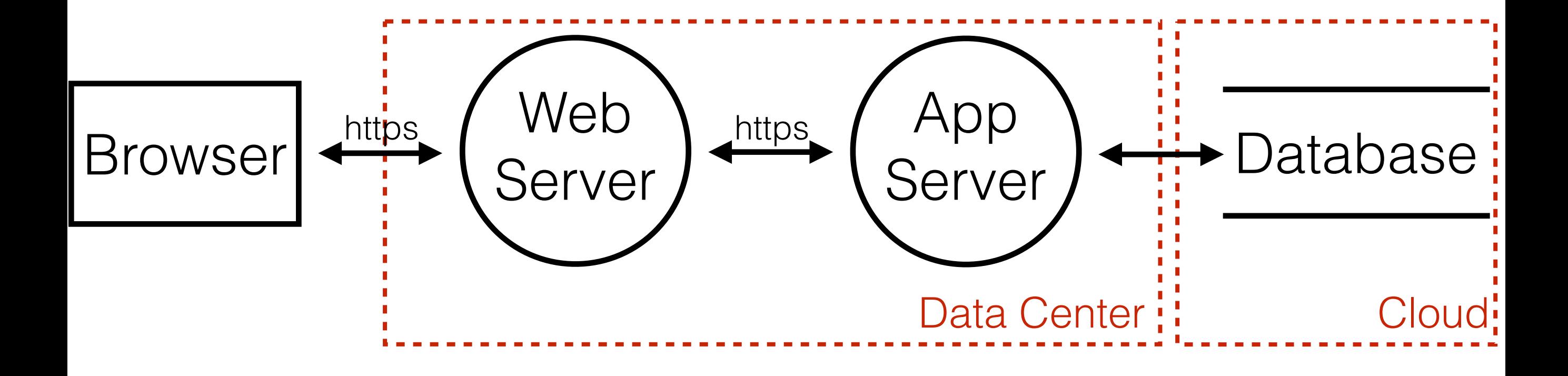

### What can go wrong?

**Start with data crossing boundaries**

Brainstorming with technology experts Elevation of Privilege game STRIDE

**Focus on threat, not on category**

**S**poofing, **T**ampering, **R**epudiation, **I**nformation Disclosure, **D**enial of Service, **E**levation of Privilege

#### **Spoofing** Pretending to be something or somebody else Violates: **Authentication**

**Tampering** Make unauthorized modifications (disk, memory, network) Violates: **Integrity**

#### **Repudiation** Claiming that someone didn't do something Violates: **Non-Repudiation**

**Information**  Exposing information to **Disclosure** someone not authorized Violates: **Confidentiality**

#### **Denial of Service** Absorbing resources needed to provide service Violates: **Availability**

#### **Elevation of**  Doing something someone is **Privilege** not authorized to do Violates: **Authorization**

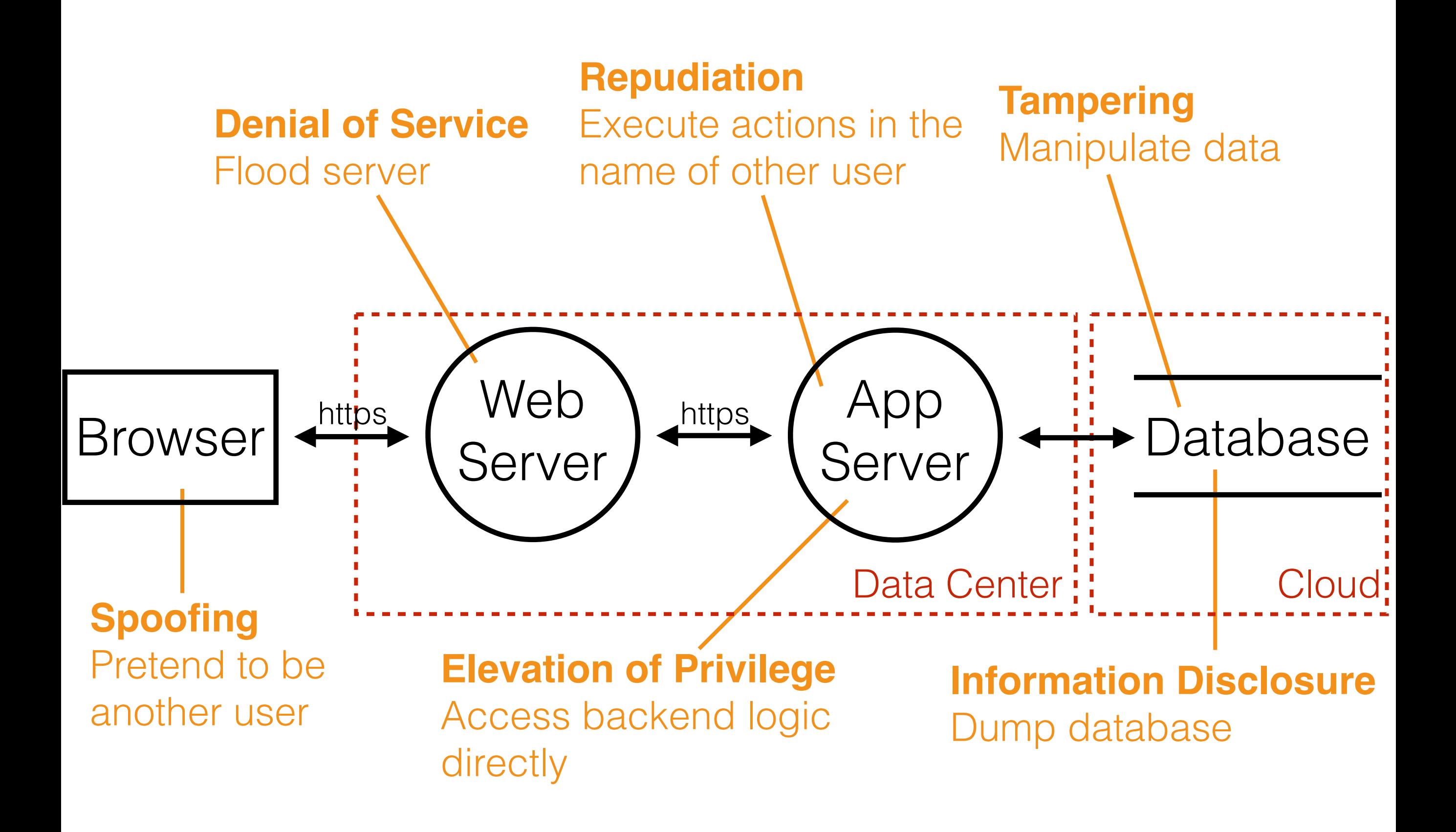

#### Code injections

**Should be mitigated by a framework**

Cross-Site Scripting, Cross-Site Request Forgery and SQL Injection should be mitigated automatically by the chosen framework.

#### Identify threats in meetings

#### **Document all identified threats**

Add any threat to the bug tracker and tag it as security bug. Document how to deal with it.

#### Movie Plot Threats

Fun to discuss Not really helpful Focus on realistic ones

#### Address each threat

**Decide as early as possible**

Either mitigate, eliminate, transfer or accept a threat.

### Mitigate it

#### **Preferred solution**

Do something to make it harder to take advantage of a threat. e.g. *introducing a password policy*

### Eliminate it **Most secure solution**

Usually results in feature elimination. e.g. *removing admin functionality*

# Transfer it

#### **Team solution**

Someone/ something else handles the risk (make sure they actually do). e.g. *operations adding a Web Application Firewall*

### Accept it

#### **Last resort solution**

Stop worrying about it and live with the risk.

e.g. *a secret service subverting one of your employees*

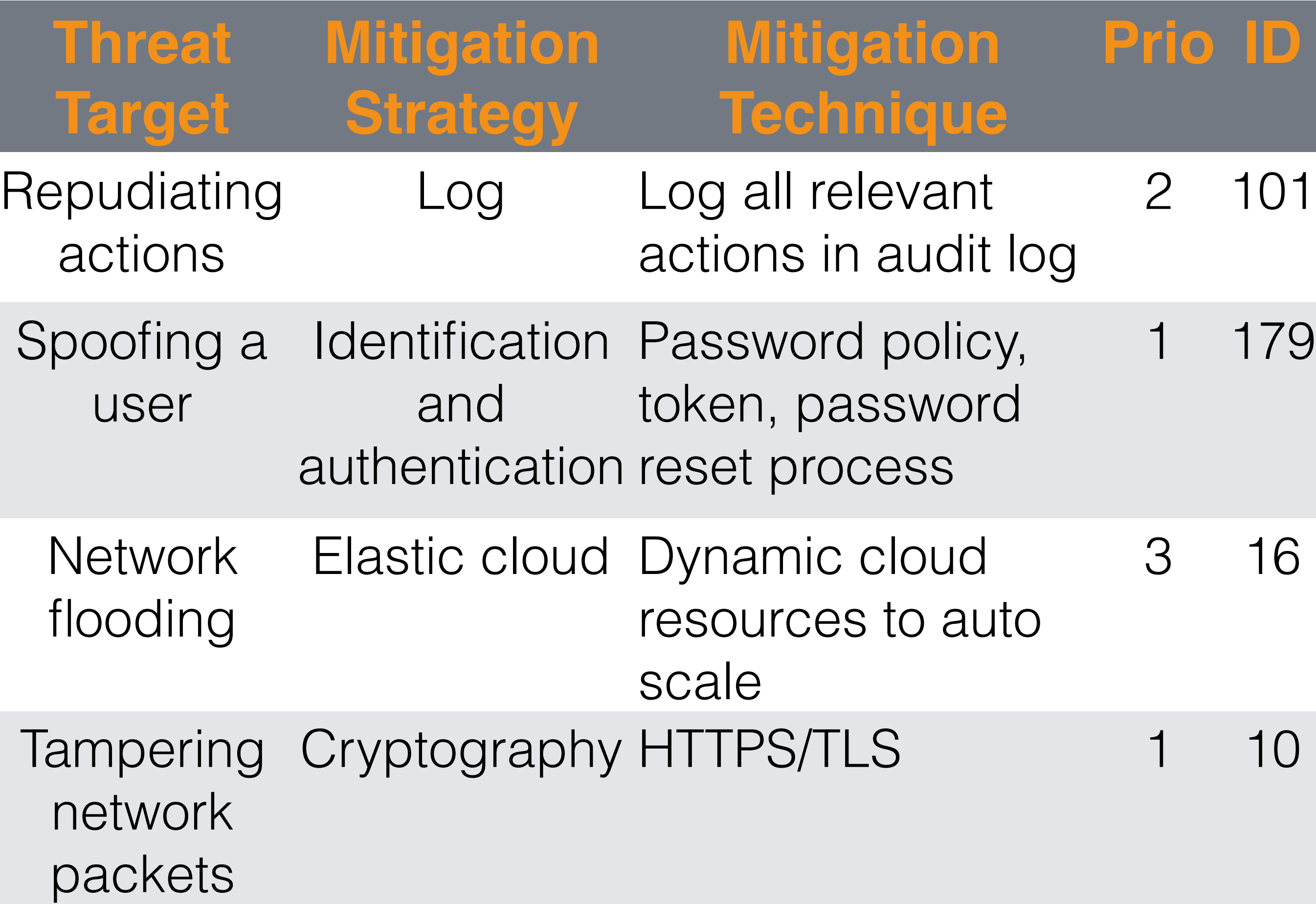

### Is it complete?

**Checks show you are not done, but none shows you are**

**Easy:** STRIDE completely in the diagram **Harder:** One threat per diagram element **The truth:** You are never done

### Breadth before depth

**Threat model the whole application**

Make sure to threat model all features whose failure have security or privacy implications and all features that cross trust boundaries.

#### Threat Modeling in **Action**

Use one tool to threat model and version your models in a repo. Check and update them every time the application changes.

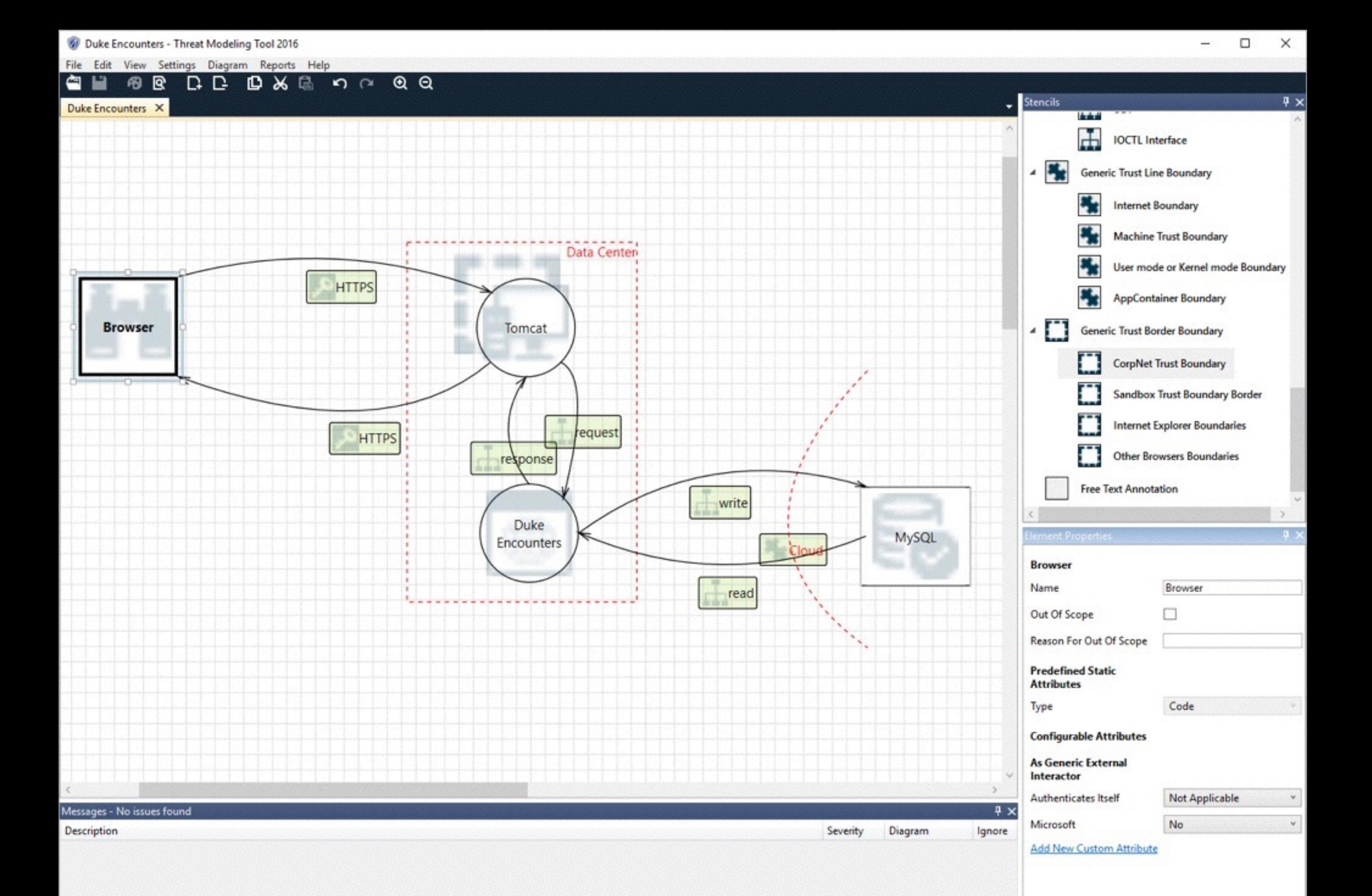

### Demo

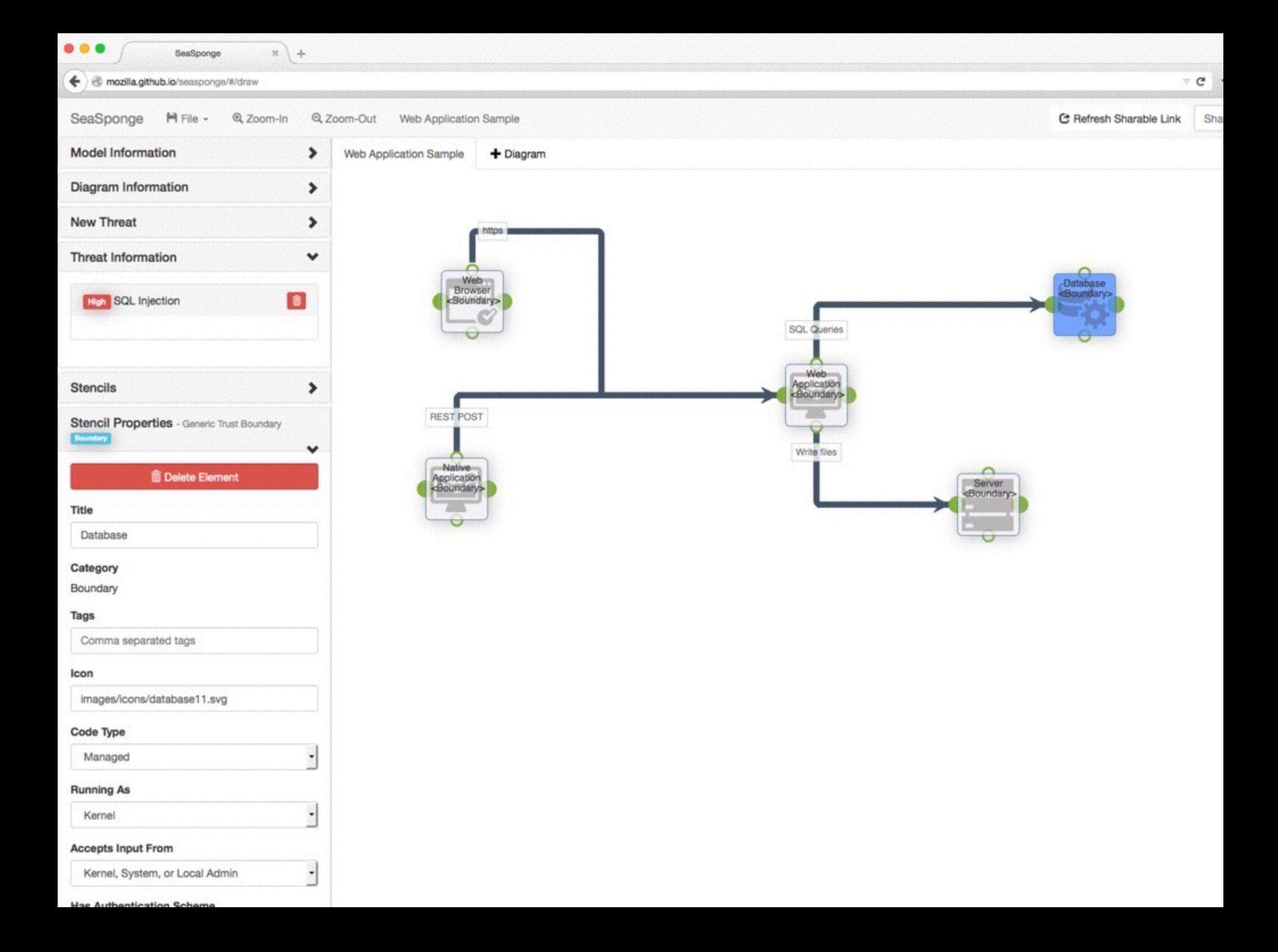

Update the model **A threat model is a living document**

New threats might arise without a single change in the system. Update the model with every application change.

### Test your threats **No threat (mitigation) without test**

Write positive (normal usage) and negative (attack) tests for each threat.

#### @Test

}

```
@WithMockUser(username = "admin", password = 
"admin", roles = "ADMIN")
public void verifyAdminAuthorizeOK() {
   mvc.perform(get("/admin"))
     .andExpect(status().isOk());
}
@Test
@WithMockUser(username = "user", password = 
"user", roles = "USER")
public void verifyAdminAuthorizeNOK() {
   mvc.perform(get("/admin"))
     .andExpect(status().isForbidden());
```
# **Summary**

- Threat model before you start to code
- Address every threat and test your solution
- Remember there is no total security

# bridging

BridgingIT GmbH Königstraße 42 70173 Stuttgart

[dominik.schadow@bridging-it.de](mailto:dominik.schadow@bridging-it.de)  www.bridging-it.de/entwickler [blog.dominikschadow.de](http://blog.xml-sicherheit.de) @dschadow

**Avoiding the Top 10 Software Security Design Flaws** www.computer.org/cms/CYBSI/docs/Top-10-Flaws.pdf

**Microsoft Threat Modeling Tool**  www.microsoft.com/en-us/sdl/adopt/threatmodeling.aspx

**Mozilla SeaSponge** air.mozilla.org/mozilla-winter-of-security-seasponge-a-tool-foreasy-threat-modeling

**Threat Modeling: Designing for Security (Adam Shostack)** eu.wiley.com/WileyCDA/WileyTitle/productCd-1118809998.html

**Pictures** www.dreamstime.com

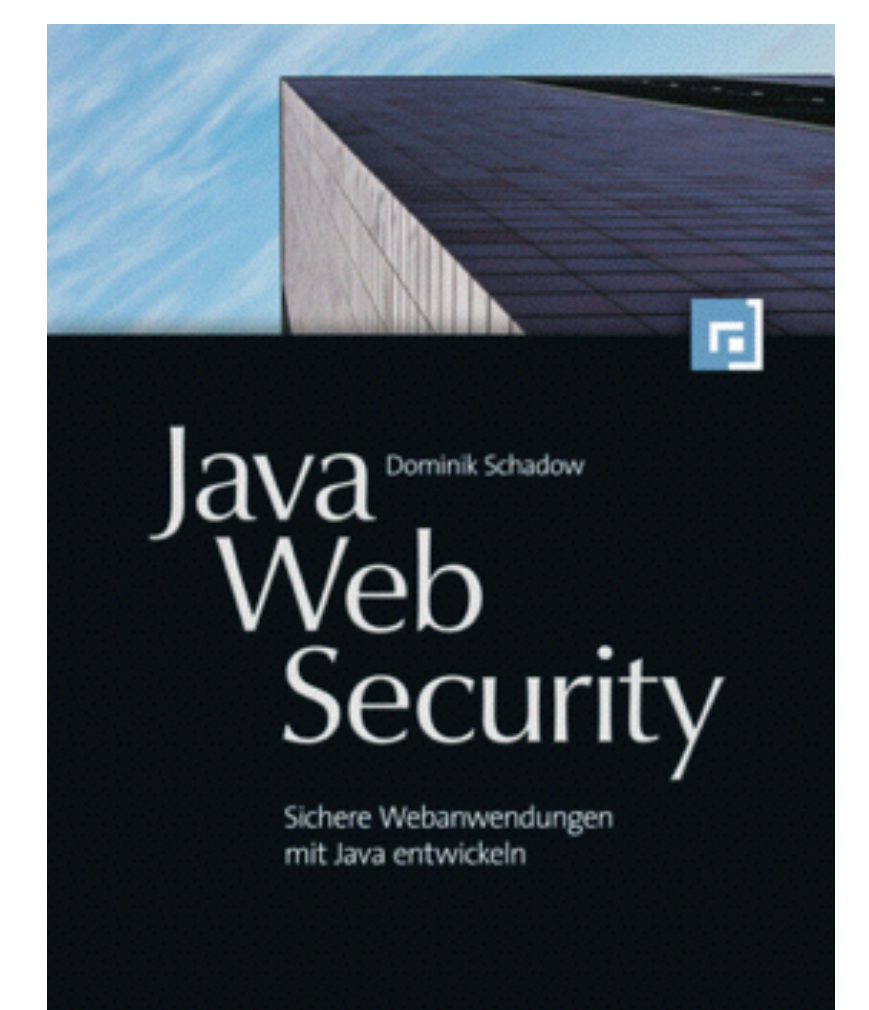